## SAP ABAP table UCONRFCSRVFMRT {Runtime Table for relation RFC enabled FM and RFC Services}

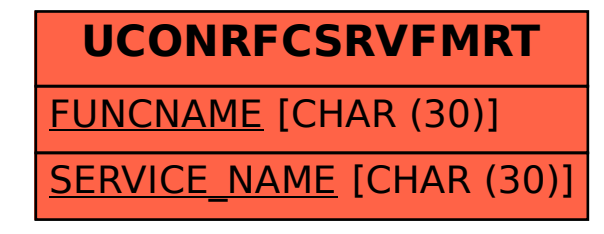